## **Gong - Errores #2361**

# **Error no controlado al intentar acceder a las variables de un indicador desde la matriz del proyecto**

2015-09-11 13:29 - Alvaro Irureta-Goyena

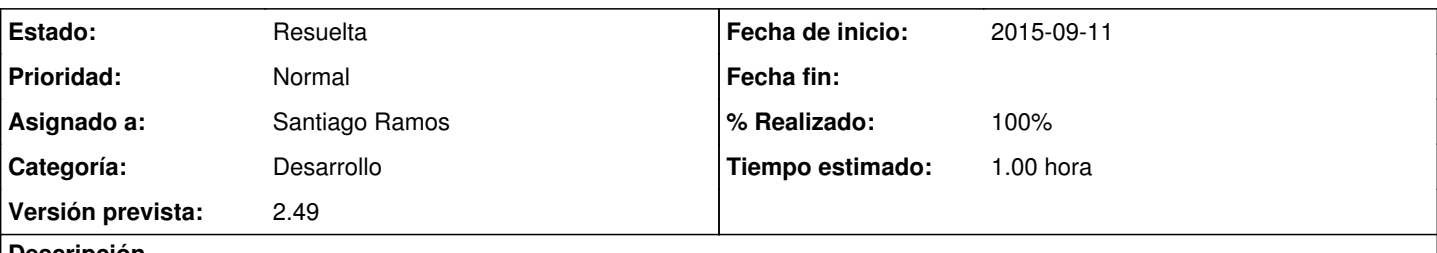

### **Descripción**

Es posible acceder a las variables de un indicador desde el menu de indicadores sin mayor problema.

Sin embargo, cuando se está intentando acceder a las variables d eun indicador desde l apágina de Formulacion > Matriz (desplegar un OE, desplegar sus Resultados, desplegar sus indicadores, pulsar sobre el icono Lupa) se genera un error no controlado.

El problema fue detectado inicialmente en MM-A por JaC.

#### **Histórico**

#### **#1 - 2015-09-13 16:52 - Alvaro Irureta-Goyena**

*- Asunto cambiado Error no controlado al intentar acceder a las varialbes de un indicador desde la matriz del proyecto por Error no controlado al intentar acceder a las variables de un indicador desde la matriz del proyecto*

TAmbién sucede en la nueva verisón y en otras instancias, Parece un error generlaizado.

#### **#2 - 2015-09-17 16:02 - Santiago Ramos**

- *Asignado a cambiado Jaime Ortiz por Santiago Ramos*
- *Tiempo estimado establecido a 1.00*

#### **#3 - 2015-09-17 16:03 - Santiago Ramos**

- *Categoría establecido a Desarrollo*
- *Estado cambiado Asignada por Resuelta*
- *Versión prevista establecido a 2.49*
- *% Realizado cambiado 0 por 100*